La base SciFinder se trouve dans la liste de nos bases de données.

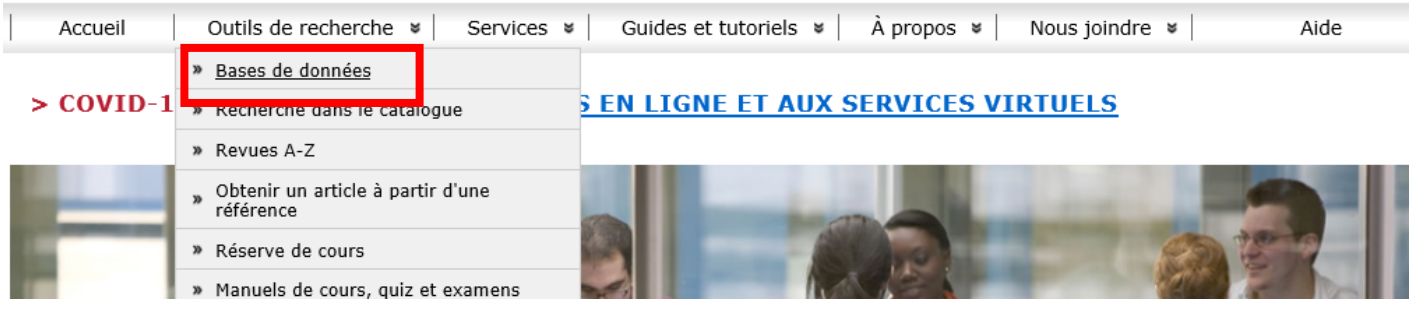

# Vous devez vous créer un compte pour accéder à SciFinder.

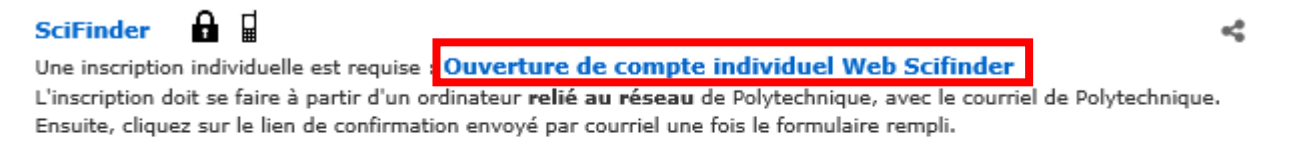

Sujet(s) : Génie biomédical - Génie chimique - Génie de l'environnement - Génie physique - Matériaux - Médecine et biologie Texte intégral : Non

 $plus...$ 

Entrez dans SciFinder avec votre nom d'utilisateur et mot de passe choisis.

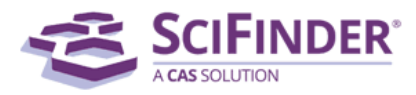

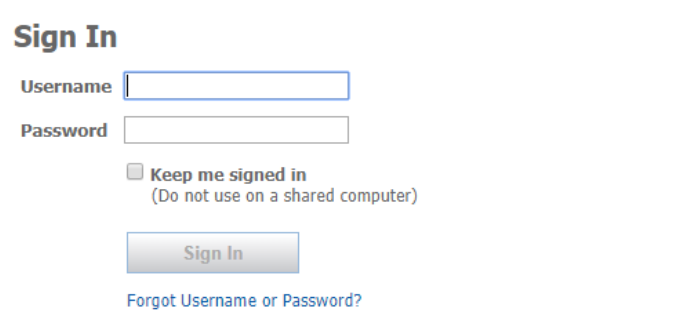

By using SciFinder®, you agree to the License Agreements and Policies

**New to SciFinder?** Learn more about gaining access to SciFinder.

Pour la recherche de revue de littérature dans SciFinder, limitez la recherche à **un ou deux concepts** et n'utilisez qu'un mot-clé ou une expression pour illustrer chacun.

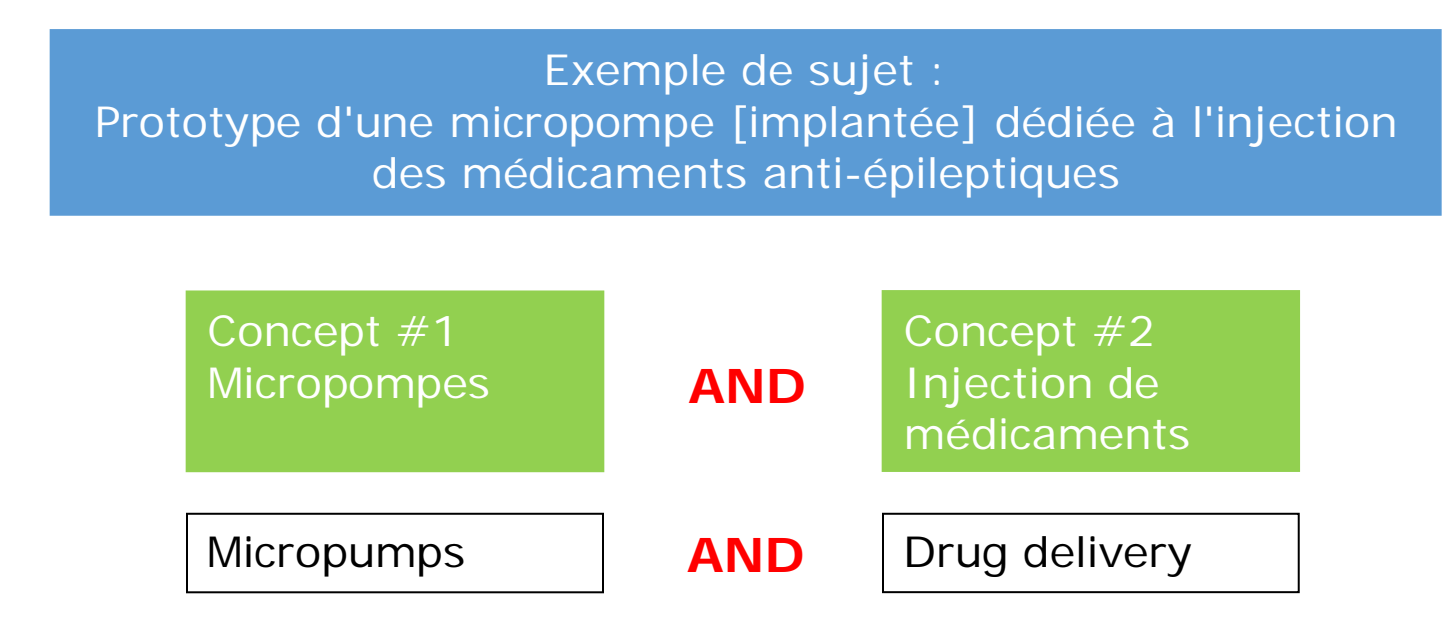

Choisissez le mode de recherche « Advanced Search ».

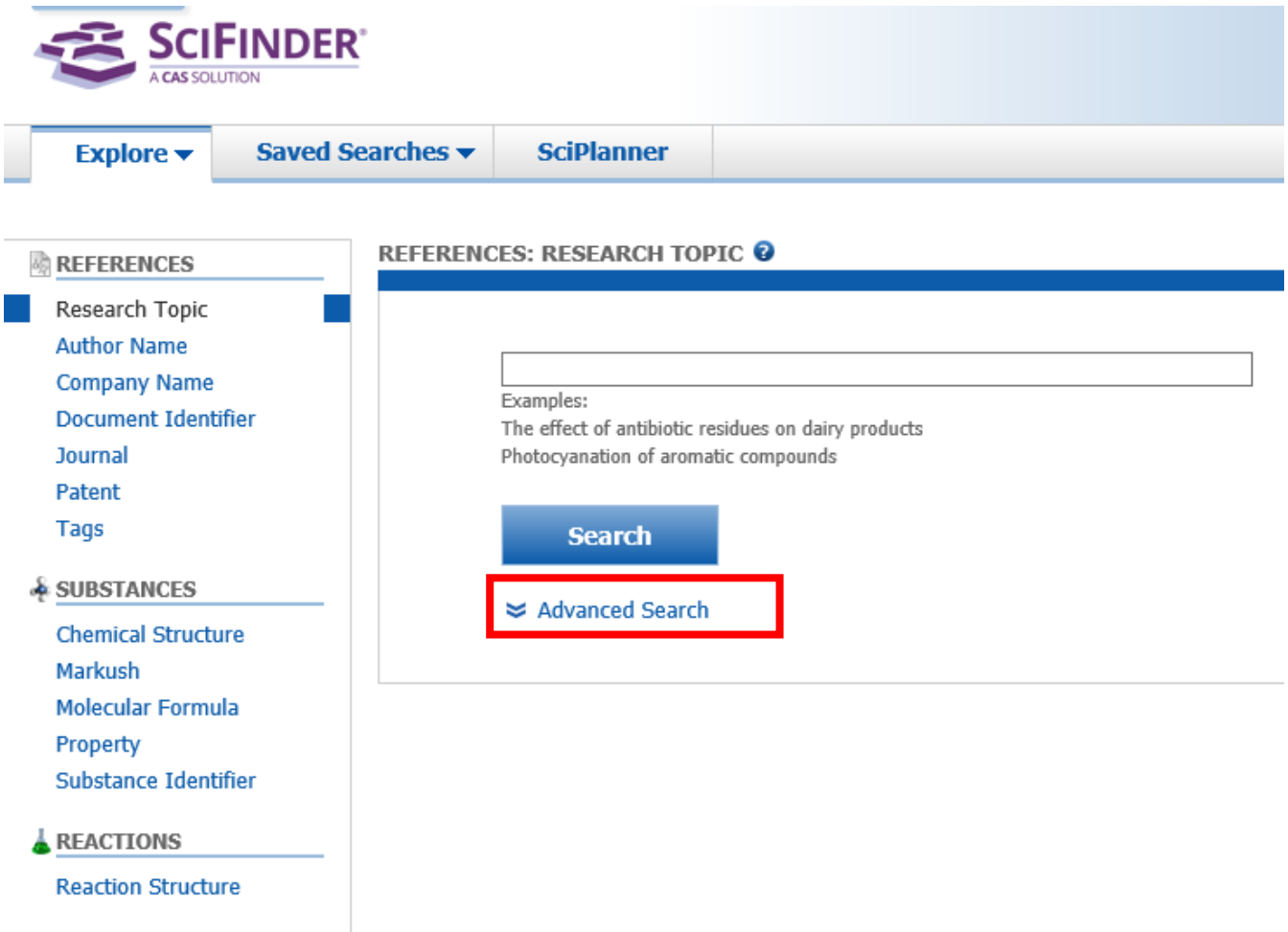

Reliez les mots-clés par AND. Limitez la recherche aux 10 dernières années. Choisissez Review comme type de document. Sélectionnez les langues désirées.<br>REFERENCES: RESEARCH TOPIC @

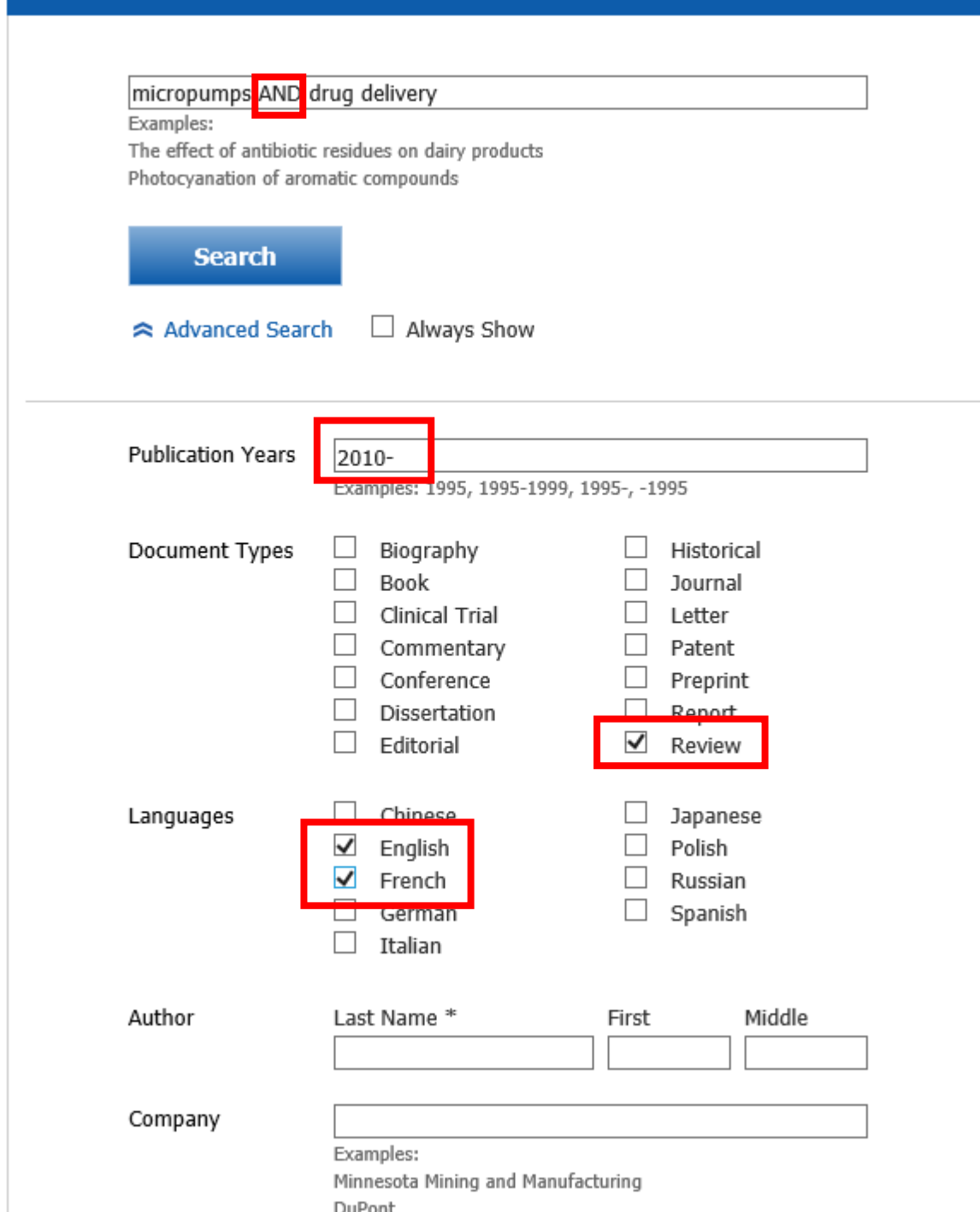

## 34 références de type « Review » combinent les deux concepts. Cochez-les et cliquez sur Get References.

### **Select All Deselect All**

1 of 5 Research Topic Candidates Selected

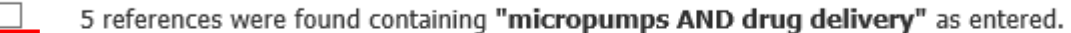

- $\overline{\mathbf{z}}$ 34 references were found containing both of the concepts "micropumps" and "drug delivery".
	- 51360 references were found containing either the concept "micropumps" or the concept "drug delivery".
		- 87 references were found containing the concept "micropumps".
		- 51307 references were found containing the concept "drug delivery".

**Get References** 

# Cliquez sur le titre pour évaluer la pertinence de chaque résultat.

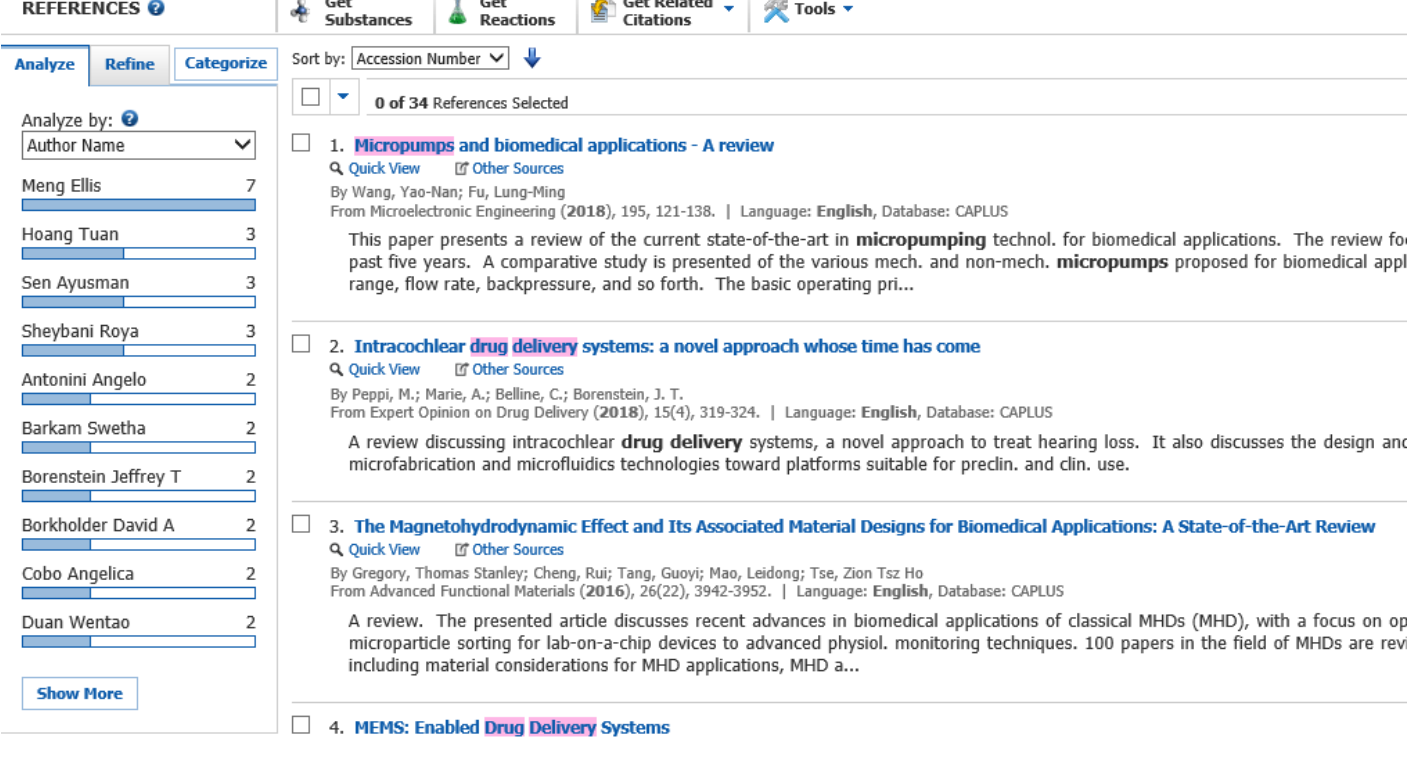

## Cette revue de littérature semble intéressante. Sa notice indique qu'il s'agit d'une « General Review ».

1. Micropumps and biomedical applications - A review

By: Wang, Yao-Nan; Fu, Lung-Ming

This paper presents a review of the current state-of-the-art in micropumping technol. for biomedical applications. The review focuses particularly on the actuation schemes, flow directing methods and liq. chamber configurations used in the devices proposed over the past five years. A comparative study is presented of the various mech. and non-mech. micropumps proposed for biomedical applications. The performance of the various devices is compared in terms of their actuation voltage, power consumption, operating frequency range, flow rate, backpressure, and so forth. The basic operating principles and advantages of each method are introduced, and their limitations described where appropriate. The review provides a useful source of ref. for selecting micropumping schemes capable of meeting the specific flow rate requirements of different biomedical applications. In general, the review is expected to be of interest to both seasoned researchers and practitioners in the micropumping and biomedical technol. fields and those entering the field for the first time.

#### Indexing

Pharmaceuticals (Section63-0)

#### **QUICK LINKS**

0 Tags, 0 Comments

#### **SOURCE**

#### Microelectronic Engineering Volume195 Pages I; General Review; Journ Onlin 2018 CODEN: MIENEF ISSN:0167-9317 DOI:10.1016/j.mee.2018.04. 008